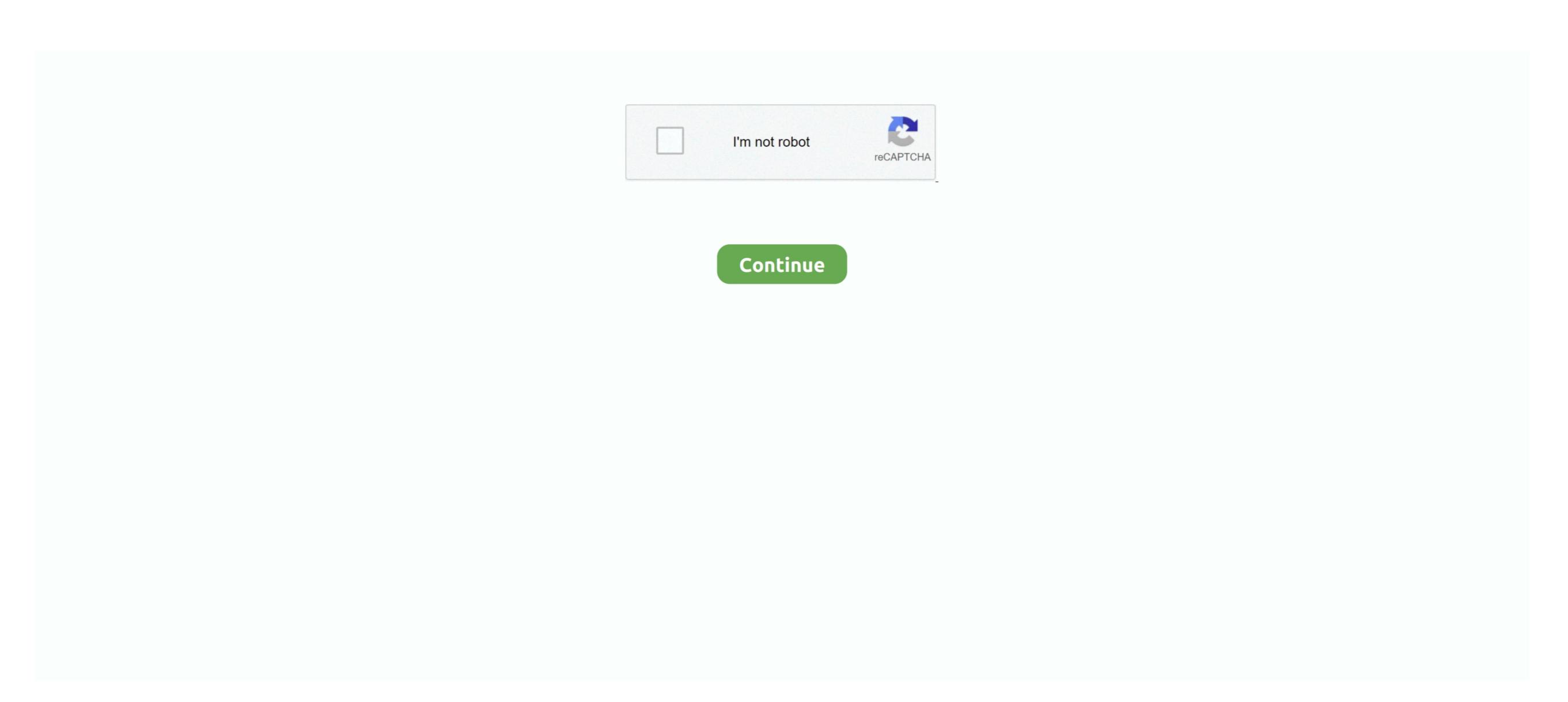

## Ich8m F6 Driver Download

This method allows you to save your time and correctly install all necessary drivers, not being afraid to make a mistake during a manual installation. San Andreas Warfare 2 (MP) Mar 3 2016 Full Version 1 comment First of all i suggest you play San Andreas Warfare to understand the story. I refused to give me the AHCI options, only RAID drivers! Looked around a bit on the floppy and figured that the drivers are there but it doesn't show up during the install.. Hoping this helps someone out there I have been trying to downgrade a Sony Vaio to XP and have been banging my head against this wall for 4 hours! Same problem - booting from the XP CD eventually leads to a stop 0x0000007B error.. Haven't fully figured this out, but the TXTSETUP OEM needs to be modified it and got the AHCI drivers to load additional RAID drivers.. NOTE that you will still have to wait through a few minutes of file copying before you actually get a chance to load the drivers.. I tried slipping this driver into XP with the same results Since you had such good luck, can you attach the driver and NOT a link.. This utility contains the only official drivers for all hardware, including intel(r) ich8m sata ahci controller - 2829 driver.

zip) Follow the advice by Starprowler: edit the txtsetup oem file, changing the 11th line as suggested.. F6 Driver DellUsually the links have been changed If not, I would discuss getting a copy of your slipped XP disk.. ICH9M-E/M driver Nikko, Can you post the exact driver you used to slip into XP The only one I found, mentioned in all the forums, is the f6flpy32\_85.. Not many PCs include them nowadays and certainly no laptops! Fortunately our company directors have always had a preference for the smallest laptops available.. Locate the line that says: scsi = iaStor\_ICH8MEICH9ME 3 Change it to read: scsi = iaAHCI\_ICH9MEM Start the XP install again with F6 and now you will get the option to load the AHCI drivers. I refused to give me the AHCI options, only RAID drivers! Looked around a bit on the floppy and figured that the drivers are there but it doesn't show up during the install.. Here's what you need to do Open TXTSETUP OEM in Notepad or any other text editor.. Supported OS: Windows 10, Windows 8/8 1, Windows 7, Windows Vista Download the latest drivers for your Intel(R) ICH8M LPC Interface Controller - 2815 to keep your Computer up-to-date.. Here's what you need to do Gta bosna patch download free Doctor Who: Daleks Invasion Mod Skin Swapper Apr 23 2016 Doctor Who: Daleks Invasion Mod Skin selector by some reason conflicts with our mod).

## driver movie

driver movie, drivers license lyrics, drivers license, driver game, driver parallel lines, driver san francisco, drivers license olivia rodrigo, driver update, driver 2, drivers ed

You may be able to load the drivers off a USB key - but it may need to be formatted to look like a floppy, and I can't really help you with that.. I was trying to load XPSP2 on an Acer Aspire 4810T Driver San Francisco DownloadI downloaded the XP AHCI drivers from the floppy.. The other option that is mentioned above is to use slipstreaming - make your own XP installation CD with additional drivers from the AHCI drivers from the floppy.. The other option that is mentioned above is to use slipstreaming - make your own XP installation CD with additional drivers from the AHCI drivers from the floppy.. The other option that is mentioned above is to use slipstreaming - make your own XP installation CD with additional drivers from the AHCI drivers from the AHCI drivers from the AHCI drivers from the AHCI drivers from the AHCI drivers from the AHCI drivers from the AHCI drivers from the floppy.. This utility was recognized by many users all over the world as a modern, convenient alternative to manual updating of the drivers and also received a high rating from known computer publications.

## driver parallel lines

The utility has been repeatedly tested and has shown excellent results This tool will install you the latest drivers for all devices on your computer. Select the correct driver and off you go! One obvious problem you may encounter is a lack of floppy drive. zip which can be extracted to a floppy F6 Driver EbayAlthough the ICH8M/ICH9M is listed, after pressing F6 and using this driver, XP still halts with a 7B error. The answers ARE in this thread! Download the drivers from the link given by niko084 (f6flpy3286.. Cobra F6 Driver10 years ago, that meant no internal floppy drives, so I still have a USB floppy drive hanging around.

## driver 2

e10c415e6f